## $<<$ Access

 $<<$  Access  $>$ 

- 13 ISBN 9787113103569
- 10 ISBN 7113103561

出版时间:2009-9

页数:271

PDF

更多资源请访问:http://www.tushu007.com

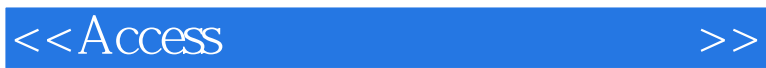

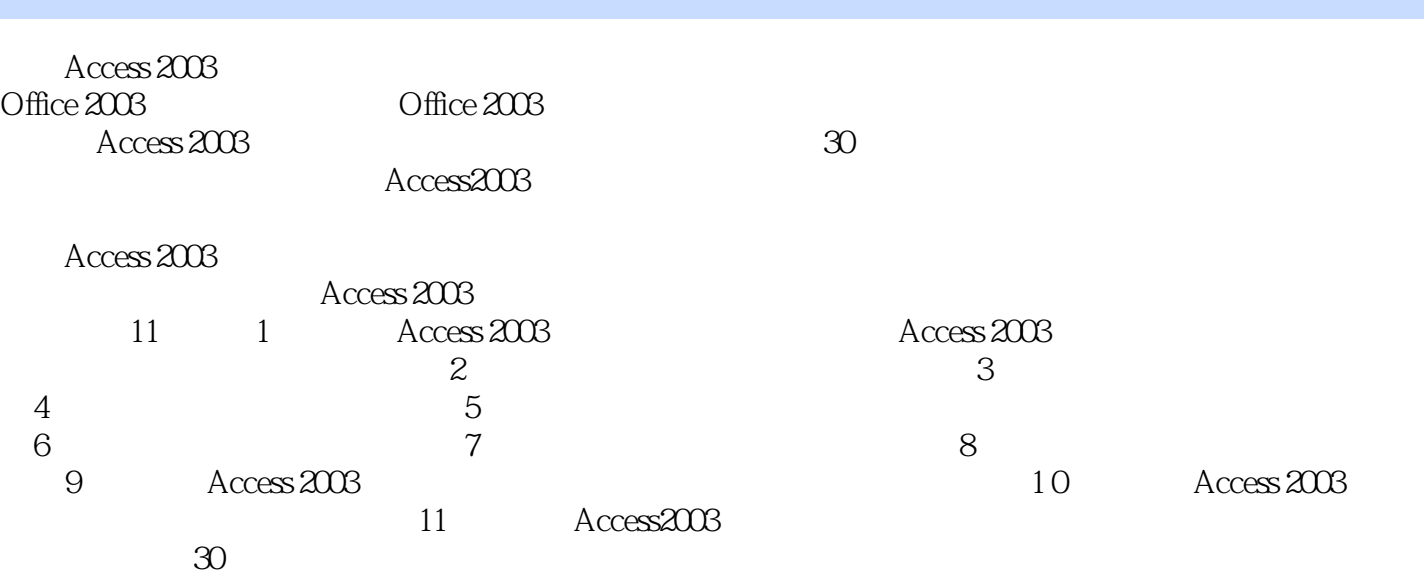

进行编写.注重训练和培养学生分析问题和解决问题能力,注重提高学生的学习兴趣和对创造能力的培

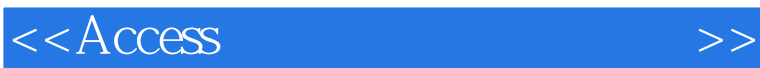

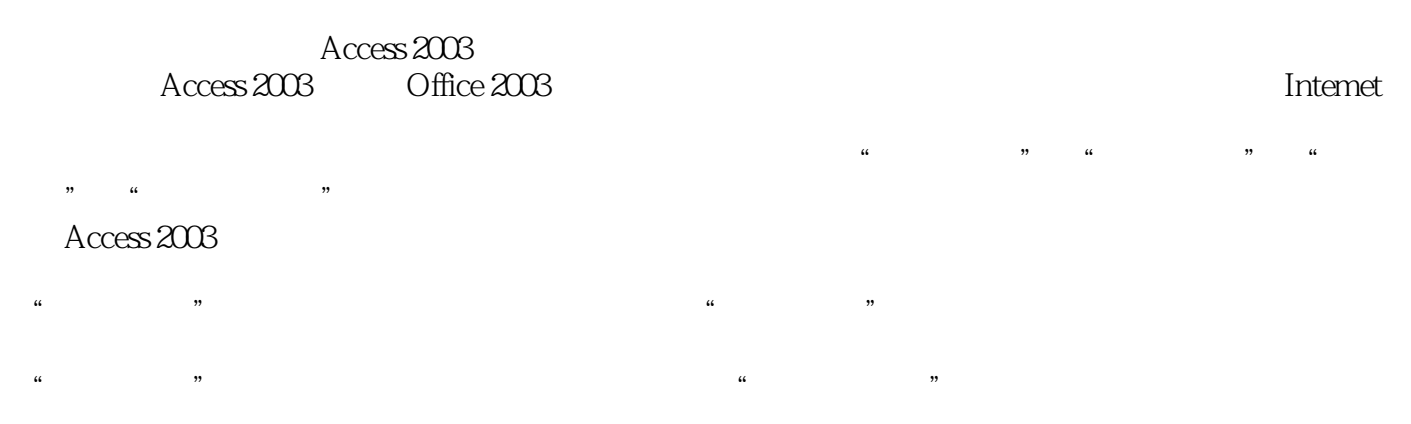

Access 2003

<<Access

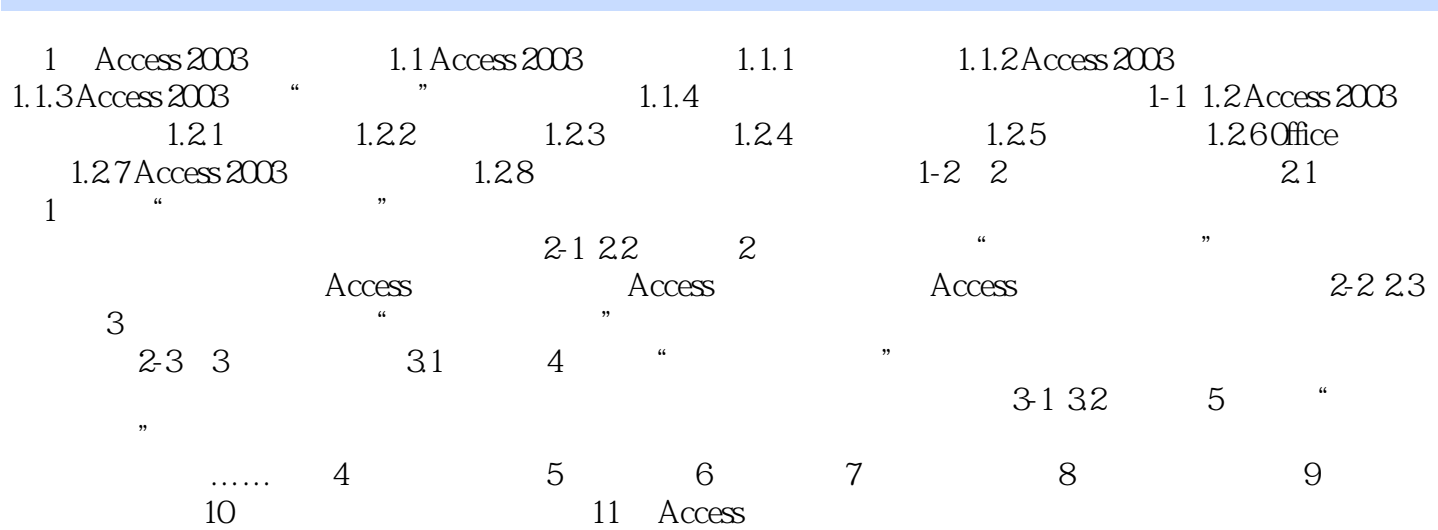

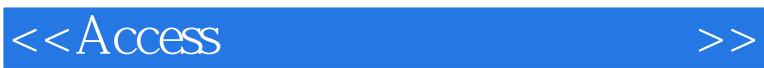

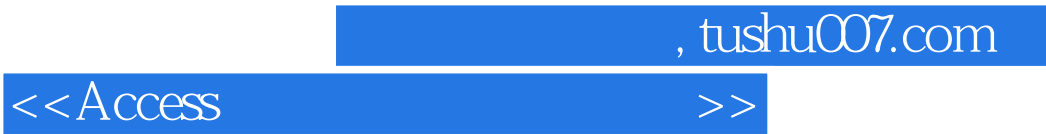

Access

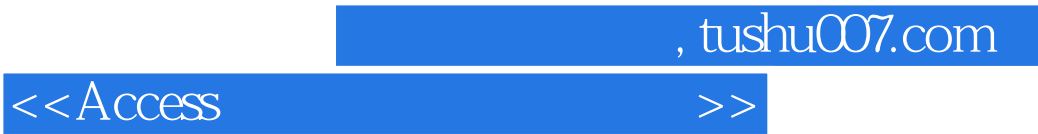

本站所提供下载的PDF图书仅提供预览和简介,请支持正版图书。

更多资源请访问:http://www.tushu007.com